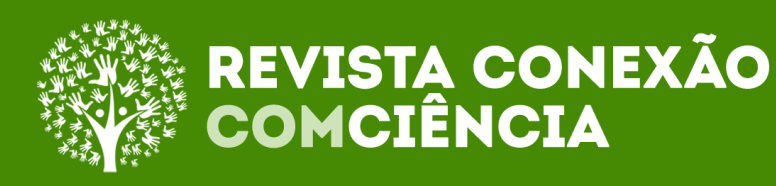

# **Desenvolvimento de um aplicativo mobile para dimensionamento de vigas de Concreto Armado com seção retangular Development of a mobile application for the design of reinforced concrete beams with rectangular cross section**

#### **Anderson Alves de Aguiar**

Faculdade Maurício de Nassau (UNINASSAU) - campus Parnaíba, https://orcid.org/0000-0002-9240-8702 , andersonalvesmath@hotmail.com .

#### **Iranildo Junio Camapum Brandão**

Faculdade Maurício de Nassau (UNINASSAU) - campus Parnaíba, https://orcid.org/0000-0002-1560-9316, iranildoenguva@gmail.com.

#### **Resumo**

A tecnologia nos últimos anos evoluiu exponencialmente e gerou inúmeros benefícios para a sociedade. Nesse contexto, a utilização de aplicações *mobile* em dispositivos móveis se revelou como uma ferramenta bastante funcional para diversas finalidades e tarefas. O emprego de aplicativos *mobile* no âmbito do setor da construção civil permite a realização de cálculos e verificações construtivas que são muitas vezes necessárias, o que torna esses *softwares* convincentes. O presente trabalho objetiva o desenvolvimento de uma aplicação *mobile* voltada para a Engenharia Civil, com capacidade de cálculo de vigas de concreto armado de seção retangular, seguindo a ABNT NBR 6118/2014. O aplicativo tem capacidade de dimensionar áreas de aço das armaduras longitudinal e transversal, informando valores de esforços, domínio de deformação e informações adicionais. A validação dos resultados da aplicação foi realizada através de literatura de concreto armado, sendo possível o uso em cálculos reais, com a devida análise estrutural.

Palavras-chaves: Aplicativo *mobile*; Concreto Armado; Vigas.

#### **Abstract**

Technology in recent years has evolved exponentially and generated numerous benefits for society. In this context, the use of mobile applications on mobile devices has proven to be a very functional tool for various purposes and tasks. The use of mobile applications within the construction industry allows for calculations and constructive verifications that are often necessary, which makes these software compelling. The present work aims to develop a mobile application aimed at Civil Engineering, with the ability to calculate rectangular section reinforced concrete beams, following ABNT NBR 6118/2014. The application has the capacity to dimension longitudinal and transverse reinforcement steel areas, informing values of efforts, deformation domain and additional information. The validation of the application results was performed

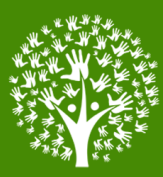

through the reinforced concrete literature, being possible to use it in real calculations, with the proper structural analysis.

Keywords: Mobile application; Reinforced Concrete; Beams.

# **1 Introdução**

A sociedade humana vive em contínua evolução tecnológica, essas evoluções são resultantes de adaptações e desenvolvimentos que visam principalmente melhorar o modo de vivência das pessoas. É comum observar que a cada dia que passa novos modelos e tecnologias surgem para alavancar determinadas áreas e expandir ainda mais seus horizontes (SILVEIRA & BAZZO, 2009). São através destas mudanças que o futuro é construído, trazendo benefícios e facilidades que permanecerão em um *loop* contínuo de aperfeiçoamento.

A tecnologia, nessa conjuntura, é uma determinante em todas as áreas; e quando se trata da tecnologia da informação são constatados imensuráveis avanços desde seus primórdios, do século anterior até hoje. O patamar da evolução resultante da Quarta Revolução Industrial amoldou de forma significativa o modo de viver, se apresentando desde as redes sociais até transferências bancárias (CARDOSO, 2016). Essa realidade é um exemplo de que a revolução tecnológica também infere nas relações sociais, aplicando-se em várias áreas e setores.

No setor da construção civil, no que tange as áreas da Engenharia Civil e Arquitetura, é possível observar a ampliação e uso das tecnologias em todas as etapas empregadas, destacando-se principalmente as fases de criação de projetos. Modernamente, *softwares* com CAD1 substituíram os desenhos feitos manualmente em pranchas, proporcionando quase exatidão plena (DELATORRE, 2014). Programas como SkechUP, Luminion possibilitam uma visão 3D mais acurada de ambientes e concepções arquitetônicas, e ferramentas como TQS, Eberick, Cypecad são amplamente utilizadas para análises estruturais.

O conceito do BIM2 é outro exemplo relevante do crescimento tecnológico no setor da construção e que vem se tornando gradualmente aplicado na maioria dos

<sup>1</sup> Sigla proveniente do inglês: *Computer Aided Design* (Desenho Assistido por Computador).

<sup>2</sup> Sigla proveniente do inglês: *Building Information Model* (Modelo da Informação da Construção).

Modelo que integra várias informações de um projeto e que permite gerir com mais controle e detalhes.

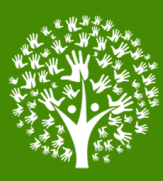

países. Sendo essa tecnologia responsável por gerir uma correta integração de projetos de naturezas diferentes e facilitar a previsão de erros construtivos e falhas derivadas (DELATORRE, 2014). Amostras como essa demonstram o grande potencial existente para ampliação de tecnologias direcionadas ao setor da construção, destacando que tecnologias mais específicas são bem aceitas nessa esfera.

A tecnologia na ponta das mãos, através dos celulares, soma só no Brasil aproximadamente 220 milhões de aparelhos contrapondo o número de 207,6 milhões de habitantes, segundo pesquisa da  $FGV<sup>3</sup>$  para o ano de 2018. E se estima que no mínimo 70% de todos os aparelhos que têm acesso à internet são *smartphones*. Esses dispositivos acabaram por ser tornar muito utilizados, tendo como a maioria o sistema Android, vindo em segundo o sistema iOS e os demais outros (Microsoft, Sybiam etc). Observando esse alto número de dispositivos, os aplicativos se apresentam como elementos recursivos na vida das pessoas, tomando expressivo tempo diário e tendo objetivos variados para atender diferentes necessidades.

O objetivo deste artigo está na difusão da criação de um aplicativo *mobile*  voltado à Engenharia Civil para cálculos simples de vigas de concreto armado, que se utiliza de informações simples para estimar resultados como áreas de aço, domínios de ruptura e coeficientes envolvidos, obedecendo às normas e cálculos relacionados. A aplicação gerada foi de natureza híbrida, podendo ser suportada na maioria dos sistemas operacionais para *smarthphones*. O teste vinculado neste artigo foi realizado em sistema Android, sendo desenvolvido o pacote do aplicativo para esse sistema em vista da grande quantidade de aparelhos e de questões como escalabilidade e não lucratividade através do mesmo.

### **2 Metodologia**

O presente artigo científico teve como metodologia pesquisas bibliográficas técnicas e de revisão para produção final de um aplicativo para dispositivos móveis. Foram utilizados para tal: informações de livros, dados relacionados e também conhecimento anteriormente associados para o desenvolvimento da aplicação em forma de código. Para construção da aplicação foi utilizado o *framework* Phonegap/Cordova

<sup>3</sup> 30ª Pesquisa Anual do FGVcia da FGV/EAESP, 2019 - Mercado Brasileiro de TI e Uso nas Empresas.

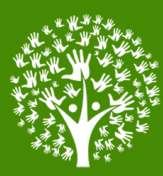

através das ferramentas *Phonegap Build* e *Phonegap Desktop App*, que possibilita a interação entre os *web apps* e os sistemas *mobile* e também uma previsão de testes sobre a aplicação.

### **3 O aplicativo para cálculo de vigas de concreto armado**

### **3.1 Desenvolvimento da Aplicação**

O aplicativo móvel desenvolvido é de natureza híbrida, isto é, o aplicativo é capaz de funcionar em mais de um sistema operacional *mobile*. Ao contrário dos aplicativos nativos, os quais são programados em linguagens específicas para operação em sistemas próprios, os aplicativos híbridos surgiram com a filosofia de que somente uma aplicação é necessária para funcionamento de diferentes sistemas, sendo que é necessário de um *framework* como suporte de funcionamento (COSTA, 2014). Para isso foi utilizado Phonegap como *framework* para uso da aplicação em web e foi programada em JavaScript com as interfaces em linguagem de marcação HTML5 e CSS3; e o editor de textos utilizado foi o Sublime Text 3.

A aplicação teve como escopo inicial obter áreas aço para as seções longitudinal e transversal para as vigas, isto é, ás áreas de aço das ferragens resistentes ao momento fletor e ao esforço cortante (CLÍMACO, 2008). Para calcular essas áreas foram criadas duas páginas específicas para cada um dos cálculos, foi criada também uma página que continha exclusivamente uma tabela de correlação entre as bitolas de aço padrões e as suas correspondentes áreas de aço, sendo esta última para auxiliar na descoberta das quantidades de barras adotadas pelo usuário.

Outros detalhes também foram adicionados, relacionados às áreas de aço, que é a definição de algumas armaduras complementares como armadura de sobre-apoios, armaduras de pele, além mostrar o domínio de ruptura relacionado com as condições de entrada testadas e também os coeficientes necessários para o cálculo.

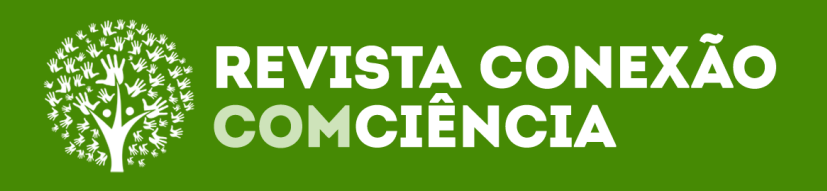

**Figura 1. Ferramentas principais utilizadas para desenvolvimento (***framework Phonegap* **e plataforma para build** *Phonegap Build***).**

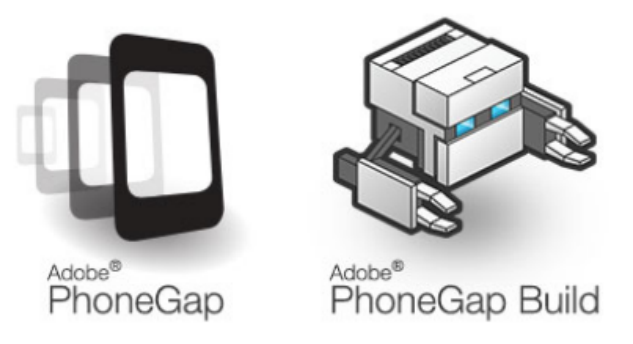

Fonte: (Adobe PhoneGap e PhoneGap Build – Site do projeto PhoneGap<sup>4</sup>, 2020)

### **3.2 Fundamentações de Cálculo**

Para calcular as vigas de concreto armado o aplicativo segue a norma ABNT NBR 6118:2014 [Projeto de estruturas de concreto – Procedimento], se utilizando dos parâmetros estabelecidos pela mesma quanto aos materiais utilizados (concreto e aço) e também das condições aceitáveis e limitantes configuradas para a estabilidade da estrutura e sua segurança.

Conforme CLÍMACO (2008) para se dimensionar vigas de concreto armado são necessárias duas etapas: A primeira consiste em definir dimensões para a seção da peça de concreto de forma que garanta uma margem pré-estabelecida de segurança no ELU (Estado de Limite Último) e a outra é a verificação do comportamento da peça após a aplicação dos esforços.

Segundo a NBR 6118:2014, para dimensionamento de vigas e pilares de concreto armado algumas hipóteses e condições devem ser seguidas (item 7.2.2). De maneira resumida Chust Carvalho e Figueiredo Filho (2014) e João Carlos Clímaco (2008) resumem como tais condições para as peças de concreto:

A. Que as seções transversais permaneçam planas (Hipótese de Bernoulli)

- B. Que as deformações ocorridas nas armaduras passivas e no concreto em seu entorno sejam correspondentemente iguais, considerando boa adesão entre os materiais.
- C. No ELU as tensões de tração resistente do concreto sejam desprezadas em cálculo.

<sup>4</sup> Site: https://phonegap.com/

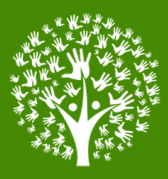

D. As distribuições na região comprimida de concreto sejam descritas através do diagrama parábola-retângulo. Sendo este diagrama uma discretização decorrente do diagrama tensão-deformação do concreto, podendo este ser substituído por um diagrama retangular simplificado com alteração nas dimensões.

### **Figura 2 – Gráfico de diagramas Parábola-Retângulo e simplificação em Diagrama Retangular.**

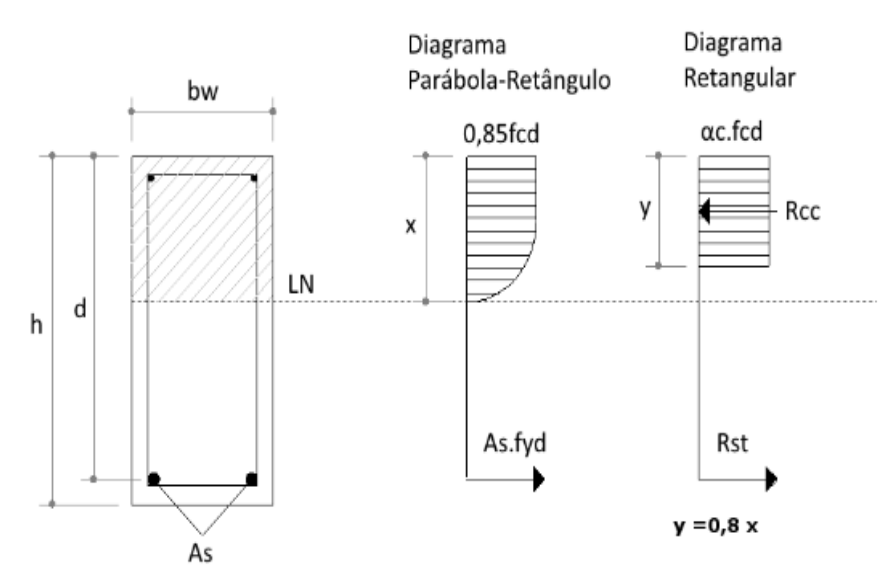

**Fonte: (Diagrama Parábola-retângulo - Alto Qi5 , 2020)**

- E. Que o encurtamento último do concreto, isto é, a deformação última do concreto siga os valores estabelecidos pelo diagrama tensão-deformação do concreto εc2 (deformação específica de encurtamento no início do patamar plástico) e εcu (deformação específica de encurtamento na ruptura).
	- Concreto Grupo I (até a classe C50):
		- o εc2 = 2,0 (10-3 ) ou 2‰ para o concreto nas seções comprimidas
		- o εcu = 3,50 (10-3 ) ou 3,5‰ para o concreto nas seções tracionadas
	- Concreto Grupo II (das classes entre C50 e C90):

<sup>&</sup>lt;sup>5</sup> Site: http://faq.altoqi.com.br/content/268/651/pt-br/dimensionamento-de-vigas-a-flex%C3%A3osimples.html

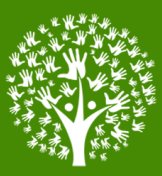

- o εc2 = 2‰+ 0,0085‰ (fck 50)0,53 para o concreto nas seções comprimidas
- o εcu = 2,6‰ + 3,5‰ [(90 fck)/100]4 para o concreto nas seções tracionadas.
- fck Resistência característica do concreto (MPa)
- F. Que o alongamento último do aço, isto é, a deformação máxima de tração do aço tenha o valor de 10%o para evitar deformações plásticas excessivas, considerando a segurança e a capacidade da estrutura poder vir 'avisar' o surgimento de problemas sem que necessariamente entre em ruptura.
	- $\epsilon$   $\epsilon$   $\epsilon$   $\epsilon$  = 10,0 (10<sup>-3</sup>) ou 10,0% para evitar deformações plásticas excessivas.
- G. O encurtamento de ruptura para o concreto seja 2‰, para a compressão simples, e de 3,5‰, para flexão simples segundo o diagrama parábola-retângulo gerado a partir do gráfico tensão-deformação.

Quanto aos possíveis tipos de ruptura a NBR 6118:2014 utiliza os estudos do concreto através dos domínios, que são bem desenvolvidos nas obras de FUSCO (2008). Como denota Clímaco (2008): "Denomina-se domínio de deformações a um intervalo convencional que compreende todas as possíveis situações de ruptura da seção transversal plana de um elemento linear de concreto armado, para uma determinada solicitação normal".

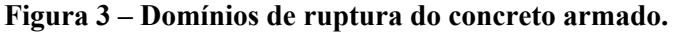

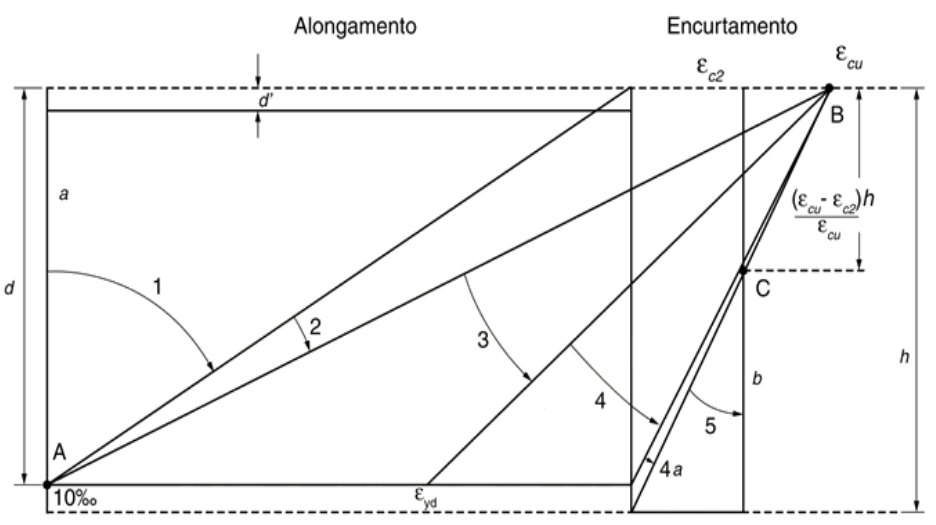

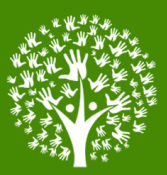

### **Fonte: (SUAZNABAR & SILVA, 2018)**

Existem, portanto, cinco domínios ou especificações de ruptura que dependem de questões de esforços e dimensionamento, estes podem ocorrer por falhas decorrentes de um dos materiais envolvidos (cf. CARVALHO; FIGUEIREDO FILHO, 2014).

- A. Ruptura por alongamento do aço resistente:
- Domínio 1: tração não uniforme em toda a seção, não existe compressão e a linha neutra está vitualmente fora da seção da peça de concreto armado;
- Domínio 2: flexão simples ou composta dentro dos limites de alongamento do aço e compressão de concreto permitidos (εc < εcu).
- B. Ruptura por encurtamento e compressão excessiva do concreto:
- Domínio 3: flexão simples ou composta, seção subarmada, com ruptura à compressão do concreto e escoamento do aço ( $\epsilon s \geq \epsilon yd$ );
- Domínio 4: flexão simples ou composta, seção superarmada, com ruptura à compressão do concreto e aço tracionado, mas ainda com escoamento (εs < εyd);
- Domínio 4a: flexão composta com armaduras comprimidas, superarmada;
- Domínio 5: seção comprimida, sem tração (inverso do primeiro domínio);

Para calcular as armaduras longitudinais o aplicativo se utilizou das equações adimensionais com coeficientes k (kmd, kx, kz) para chegar às áreas de aço. Cada coeficiente está ligado a um ente referente à viga e esforço (momento, linha neutra e braço de alavanca), essa metodologia foi utilizada por ser uma boa saída para resolução de vigas sem o auxílio de tabelas (CLÍMACO, 2008). Um adicional foi inserido quanto aos domínios que foi a divisão do domínio 2 entre duas regiões (2a e 2b) conforme Clímaco (2008) estabelece, haja visto que nesse domínio existe a possibilidade do encurtamento do concreto está em fase plástica que aumenta de modo significativo a compressão do concreto. Esse processo não foge da norma e é tratado nos cálculos para aumento de segurança da seção.

Para cálculo das armaduras transversais foi seguido o item 17.4 da NBR 6118/14, verificando inicialmente se as bielas de concreto resistem à cortante solicitante e após isso definir as cortantes resistidas pela seção de concreto e pelos tramos de aço.

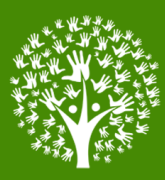

Obtendo os espaçamentos a partir da proporção de estribos de acordo com cada bitola adotada. Ressaltando a importância das verificações entre os valores de cortantes (Vsd – cortante de projeto, Vrd2 - cortante resistente de cálculo relacionada à ruína da biela, Vc - cortante absorvida pelo concreto, Vsw – cortante absorvida pelo aço).

### **3.2 O aplicativo Engtool: construção, usos e limitações**

A aplicação desenvolvida teve como principal objetivo obter valores de áreas de aço para uma viga definida, tanto longitudinal como transversal. Por ser um aplicativo criado para facilitar cálculos, principalmente em situações de campo onde nem sempre é possível acessar uma ferramenta de dimensionamento, deu-se o nome genérico EngTool em via do objetivo da aplicação. A programação utilizada para realizar os cálculos foi feita através de JavaScript simples com interfaces baseadas em HTML5 e CSS3, com a biblioteca adicional JQuery Mobile utilizada para os efeitos.

Para modelo da aplicação se buscou ser o mais objetivo e simples possível, adotando fontes responsivas e seções simples, e o design seguiu uma combinação de cores monocromática em torno do azul. Na interface de tela inicial é apresentado um menu objetivo do tipo gradeado indicado em seção o elemento estrutural contendo todos os cálculos envolvidos. Como a proposta inicial era o cálculo de vigas de concreto armado de seção retangular, a definição das opções se deu da forma a seguir.

| Opções do Aplicativo  | Informações obtidas                                 |
|-----------------------|-----------------------------------------------------|
| Armadura Longitudinal | Momento Fletor de Projeto (kN.m)                    |
|                       | Kmd                                                 |
|                       | Kx                                                  |
|                       | Kz                                                  |
|                       | Area de Aço Longitudinal (mm <sup>2</sup> )         |
|                       | Area de Aço armadura sobre-apoio (mm <sup>2</sup> ) |
| Armadura Transversal  | Cortante de projeto                                 |
|                       | Vrd <sub>2</sub>                                    |
|                       | Vc                                                  |

**Quadro 1. Funções básicas do aplicativo**

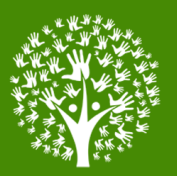

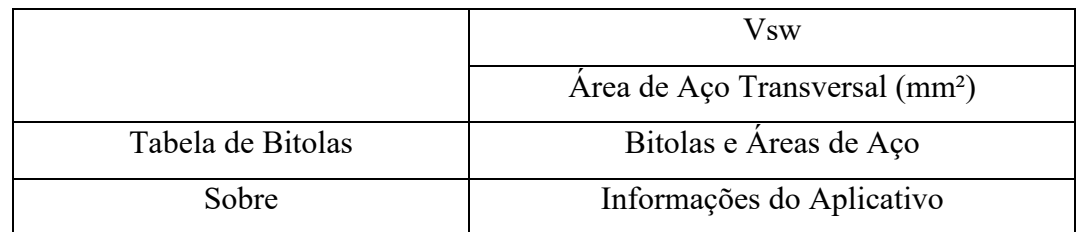

### **Fonte: (Autor, 2020)**

Na opção de Armadura Longitudinal é apresentado um quadro para inserção de informações da viga, neste é requerido o momento fletor atuante, a resistência do concreto em MPa (fck), e as dimensões da base da viga, altura e altura útil. Com esses dados o aplicativo retornará os valores de momento de projeto, coeficientes k, áreas de aço e uma representação informativa do domínio que a situação de cálculo se encontra.

### **Figura 4 – Imagens do** *menu* **inicial e da seção da armadura longitudinal do aplicativo.**

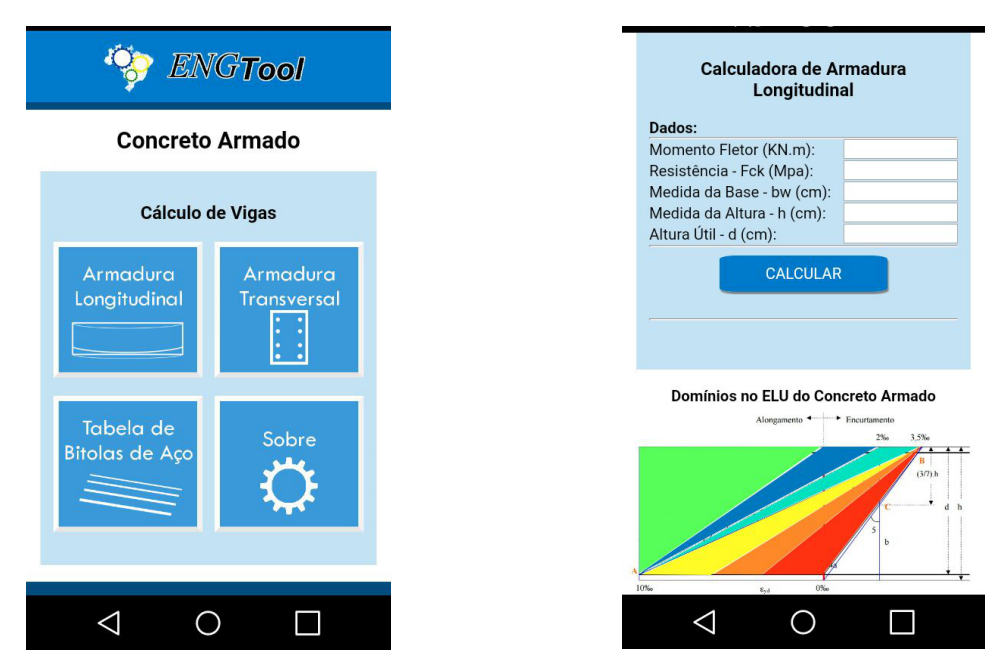

### **Fonte: (Autor, 2020)**

Na opção de Armadura Transversal é apresentado um quadro com esquema ilustrativo contento informações básicas advindas da Teoria da 'Treliça de Morsch' que é a base para o cálculo de estribos através do método de Bielas-Tirantes (CLÍMACO,

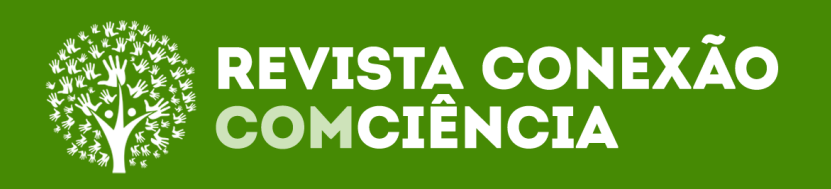

2008). O aplicativo também permite calcular a armadura transversal através dos dois métodos estabelecidos na NBR 6118:2014, isto é, com as angulações das bielas variando de 30º a 45º ou simplesmente fixados em 45º. Para o cálculo são necessários como dados de entrada a força cortante máxima, resistência do concreto (fck) e as medidas da base e altura útil da viga.

### **Figura 5 – Imagens da seção da armadura transversal e da seção de tabela de bitolas do aplicativo.**

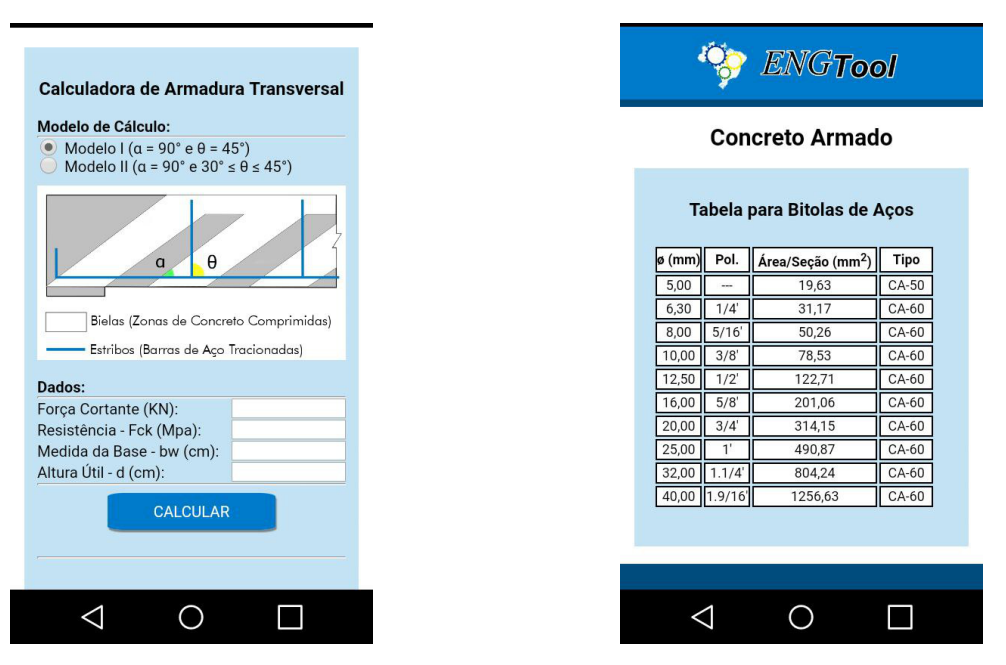

**Fonte: (Autor, 2020)**

Complementando as opções existentes no aplicativo, a opção 'Tabela de Bielas de Aço' apresenta um quadro básico contendo bitolas de aço com respectivos valores de área e de tipo de aço. Enquanto a opção 'Sobre' tem a única função de apresentar informações quanto à aplicação, versão e desenvolvimento, não apresentando espaços para dados de entrada e retornando suas informações em forma de *pop-up*.

Para avaliação dos resultados obtidos pelo aplicativo, foram calculadas situações-exemplo de cálculos de armaduras longitudinais e transversais do livro 'Estruturas de Concreto Armado' de João Carlos T. S. Clímaco (2009), sendo comparados posteriormente os valores obtidos com a literatura-base.

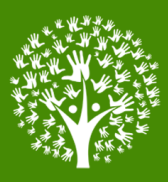

Como validação de resultados para o cálculo de armaduras longitudinais realizados pelo aplicativo, foi posto em cálculo uma viga de concreto com as configurações: base de 150 mm, altura útil de 400 mm, momento fletor característico de 50 kN.m e resistência do concreto (fck) de 20MPa. Os resultados recolhidos apresentavam exatidão quando comparados com o exemplo definido na literatura de concreto armado, conforme pode ser constatado a seguir.

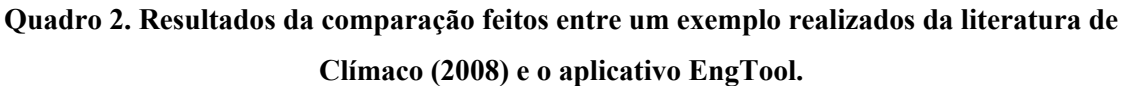

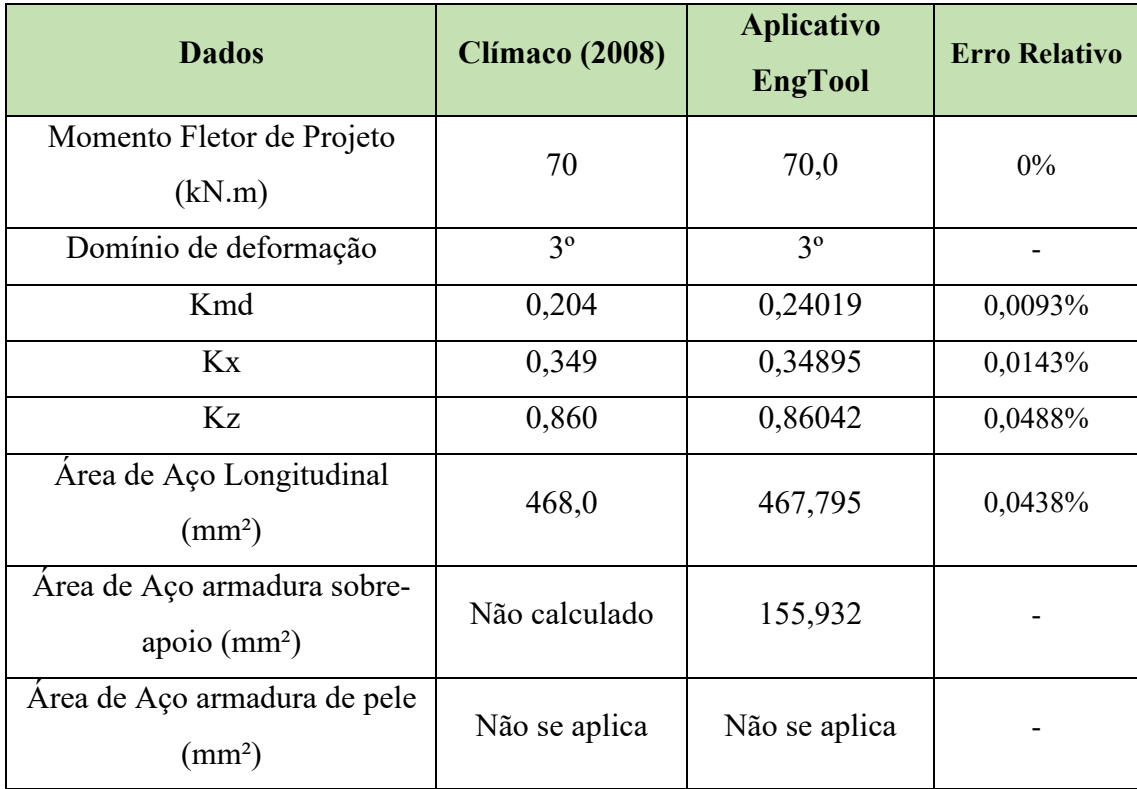

**Fonte: (Autor, 2020)**

Para a validação dos resultados do aplicativo para as armaduras transversais, a viga proposta para teste apresentava como dados: cortante de projeto de 60 kN, base de 20 cm, altura útil de 56 cm, resistência característica do concreto de 20MPa, adotando o modelo de cálculo com diagonais comprimidas de 45º. Os resultados adquiridos revelamse como os seguintes:

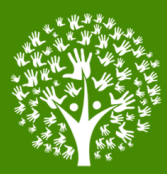

# **Quadro 3 – Resultados da comparação feitos entre um exemplo realizados da literatura de Clímaco (2008) e o aplicativo EngTool.**

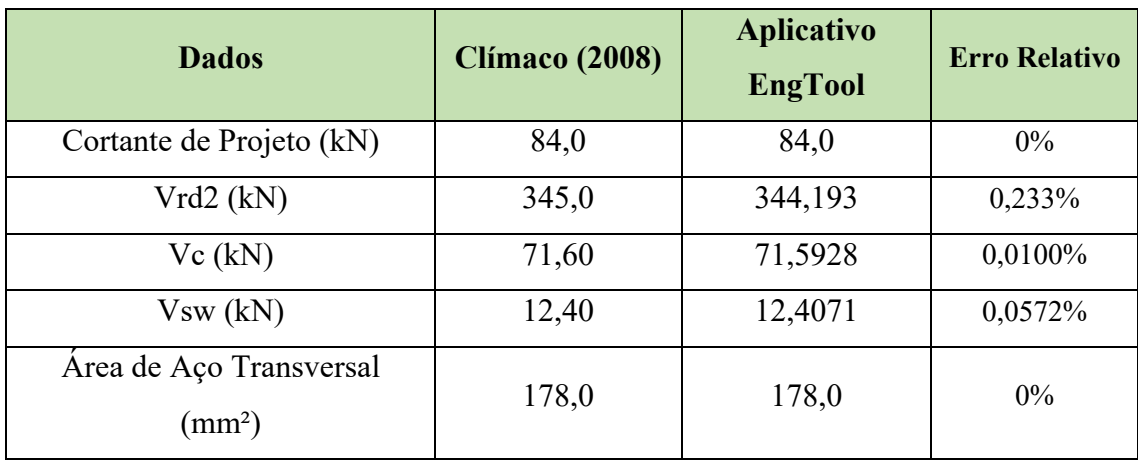

**Fonte: (Autor, 2020)**

Entre as limitações da aplicação EngTool estão as próprias especificações nas quais foi projetado que é capacidade de somente calcular vigas de concreto armado com seção retangular e simplesmente armadas. Quando o aplicativo foi programado, pretendia ser criada uma ferramenta de auxílio para os profissionais e estudantes, de modo que se tornasse algo recorrente quando por alguma eventualidade não fosse possível realizar um estudo mais completo de vigas (como em canteiro de obras, por exemplo). O código fonte do aplicativo também pode ser melhorado por qualquer programador/estudante através de um *'fork'* no diretório disponível no sistema de versionamento *Git Hub*6.

Para o futuro da aplicação, planeja-se a implementação de melhorias e adição de cálculos para outros elementos de concreto armado. Será realizado também a publicação do mesmo na loja de aplicativos oficial para o Android (*Google Play*), quando oportuno e finalizado todas últimos detalhes. Pretende-se mais adiante, também, reformular a estrutura visual (interface do usuário) do aplicativo de modo que apresente um menu mais interativo e design fluido. E intenciona-se disponibilizar como aplicação Web, podendo ser acessada a partir de qualquer dispositivo.

<sup>6</sup> Site: https://github.com/Anderson3

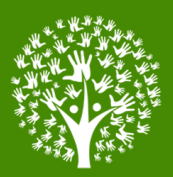

### **4 Considerações Finais**

A tecnologia no contexto da contemporaneidade incrementa-se cada vez mais nas mais diversas áreas e atividades humanas, constituindo-se a utilização de aplicativos um elemento facilitador quando utilizado para auxílio de diferentes dinâmicas. Uma aplicação móvel voltada para engenharia é um ferramenta importante e facilitadora para atividades profissionais, não obstante precisa ser balanceada e apoiada no conhecimento técnico o qual deve ter a palavra final. O aplicativo desenvolvido não toma a responsabilidade que cada profissional possui, antes é uma ferramenta que permite facilitar cálculos, recomendada para determinadas ocasiões.

Concernente às objetivas finalidades, conclui-se que o aplicativo se apresentou aceitável dentro dos limites de erros calculados desde sua programação, implementação de interface e até seu *build* para dispositivos Android. O *software* gerado apresentou funcionamento normal e com baixo consumo de recursos dos *smarthphones*, além de ocupar reduzido espaço na memória. A velocidade e desempenho permitido através do *framework* PhoneGap também se mostrou muito hábil, tornando-o leve.

A aplicação concebida também se observou satisfatória dentro dos testes realizados para as circunstâncias de pelas quais o aplicativo foi desenvolvido (vigas de concreto armado de seções retangulares). Os cálculos para armaduras longitudinais e transversais, ressaltando coeficientes, informações de cálculo e resultados, se manifestaram bastante aproximados dos valores calculados corretamente, validando sua utilização para casos reais quando obedecidos análises estruturais dos elementos a serem calculados.

# **Referências**

ADOBE. **Build amazing mobile apps powered by open web tech.** 2020. Disponível em: https://phonegap.com/. Acesso em: 20 dez. 2020.

ALTO QI. **Dimensionamento de vigas à flexão simples**. 2010. Disponível em: http://faq.altoqi.com.br/content/268/651/pt-br/dimensionamento-de-vigas-aflex%C3%A3o-simples.html. Acesso em: 20 dez. 2020.

ASSOCIAÇÃO BRASILEIRA DE NORMAS TÉCNICAS. **NBR 6118**: Projeto de Estruturas de Concreto – Procedimento. Rio de Janeiro, 2014.

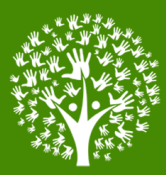

ARAÚJO, José Milton de. **Curso de concreto armado**. 4. ed. Rio Grande: Dunas, 2014.

CARDOSO, Marcelo de Oliveira. **Indústria 4.0**: a quarta revolução industrial. 2016. 45 f. Monografia (Especialização) - Curso de Especialização em Automação Industrial, Departamento Acadêmico de Eletrônica, Universidade Tecnológica Federal do Paraná, Curitiba, 2016. Disponível em:

http://riut.utfpr.edu.br/jspui/bitstream/1/17086/1/CT\_CEAUT\_2015\_08.pdf. Acesso em: 18 dez. 2020.

CARVALHO, Roberto Chust; FIGUEIREDO FILHO, Jasson Rodrigues de. **Cálculo e detalhamento de estruturas usuais de concreto armado:** segundo a NBR 6118:2014. 4. ed. São Carlos: Edufscar, 2014.

CLÍMACO, João Carlos Teatini de Souza. **Estruturas de Concreto Armado**. 2. ed. Brasília: Editora UNB, 2008.

COSTA, Suelhy Alves. **Estudo comparativo das abordagens de desenvolvimento de aplicações para dispositivos móveis**. 2014. 72 f. TCC (Graduação) - Curso de Engenharia de Software, Universidade Federal do Ceará, Quixadá, 2014. Disponível em: http://www.repositoriobib.ufc.br/000017/000017a9.pdf. Acesso em: 20 dez. 2020.

DELATORRE, Vivian. **Potencialidades e limites do BIM no ensino de arquitetura**: uma proposta de implementação. 2014. 293 f. Dissertação (Mestrado) - Curso de Arquitetura, Universidade Federal de Santa Catarina, Florianópolis, 2014. Disponível em: https://core.ac.uk/download/pdf/30405331.pdf. Acesso em: 20 dez. 2020.

IDC (Org.). **Smartphone Market Share**: worldwide smarthphone shipment os market share forecast. 2019. Disponível em: https://www.idc.com/promo/smartphone-marketshare/os. Acesso em: 1 dez. 2020.

FUSCO, Péricles Brasiliense. **Tecnologia do concreto estrutural**. São Paulo: Pini, 2008.

FGV EAESP. **30ª Pesquisa Anual do FGVcia da FGV/EAESP**: Mercado Brasileiro de TI e Uso nas Empresas. 2019. Disponível em: https://eaesp.fgv.br/sites/eaesp.fgv.br/files/noticias2019fgvcia\_2019.pdf. Acesso em: 1 jul. 2020.

SILVEIRA, Rosemari Monteiro Castilho Foggiatto; BAZZO, Walter. **Ciência, tecnologia e suas relações sociais**: a percepção de geradores de tecnologia e suas implicações na educação tecnológica. Bauru , v. 15, n. 3, p. 681-694, 2009 . Disponível em http://www.scielo.br/scielo.php?script=sci\_arttext&pid=S1516-73132009000300014. Acesso em 18 fev. 2021.

SUAZNABAR, J. S.; SILVA, V. P.. **Combined axial and flexural loads in short reinforced concrete columns in fire**: ultimate limit state curves using 500 ºc isotherm

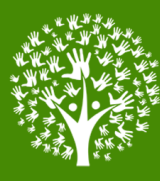

method. Revista Ibracon de Estruturas e Materiais, [S.L.], v. 11, n. 1, p. 163-182, fev. 2018. FapUNIFESP (SciELO). http://dx.doi.org/10.1590/s1983-41952018000100009. Disponível em: http://www.scielo.br/scielo.php?script=sci\_arttext&pid=S1983- 41952018000100163&lng=en&nrm=iso. Acesso em: 23 fev. 2021.